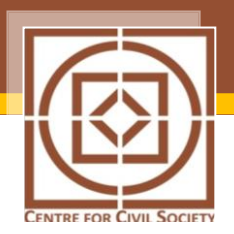

## **SINGLE WINDOW CLEARANCE FOR OPERATING A BUSINESS**

This can be sub-divided into 3 sequential stages:

- (i) Registering the business
- (ii) Tax compliance matters
- (iii) Labor related matters (EPFO, ESIC)

## *(i) Consolidation of the registration process for a business*

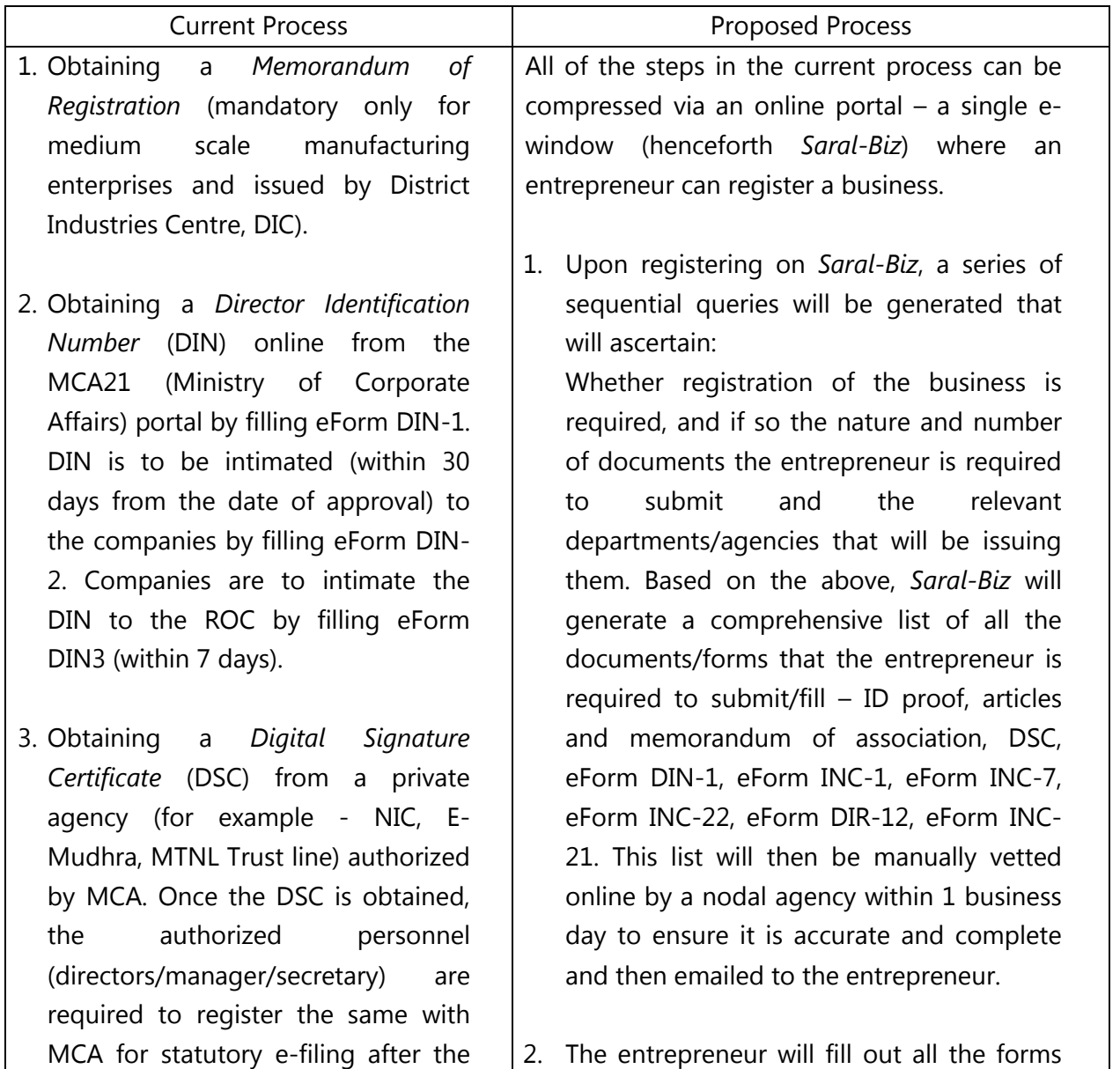

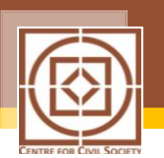

DIN has been obtained.

- 4. Reserving the *company name* with the Registrar of Companies (ROC) online. Check availability of the proposed name on MCA 21 portal. Propose a name after checking its availability on MCA 21 portal by filling eForm INC-1.
- *5.* Obtaining the *Certificate of Incorporation* from ROC. Paying stamp duties online on Articles and Memorandum of Association (to be dated after the date of stamping) through MCA portal. Electronically filing eForm INC-7 (Application for Incorporation of Company *other than OPC*) along with other forms eForm INC-22 (Notice of Situation or Change of Situation of Registered Office), eForm DIR-12(Particulars of Appointment of Directors and the Key Managerial Personnel and the Changes among Them) on the MCA portal.
- 6. Obtaining a *Certificate to Commence Operation* from ROC (*only for public limited company*) by filling eForm INC – 21(Declaration Prior to the Commencement of Business or Exercising Borrowing Powers).
- 7. Making a *seal* (*optional*). Companies require a seal to issue share certificates and other documents. It

and will upload them on *Saral-Biz. Saral-Biz* will automatically forward the documents online to respective agencies – DIC, MCA, ROC, and private authorized vendors. Alternatively, *Saral-Biz* could simply generate an e-alert to the respective agency which can then access the entrepreneur's application and documents. The agency will have to first vet the documents that pertain to it within one business day and point out deficiencies if any. It then will have to issue the approval in a time bound manner. To save time, the entrepreneur's application will be parallel processed by different agencies where possible. In cases, however, where Agency B's approval is contingent on Agency A's, *Saral-Biz* will route it to B as soon as A's approval has come through. The entrepreneur will be able to track the status of his application(s) on *Saral-Biz*.

*For example* - Once a DIN(s) is/are generated *Saral-Biz* will automatically communicate it to the company and also forward it to the relevant ROC. ROC would have *suo moto* reserved a company name based on eForm INC-1 routed to it earlier. ROC will then assign the name of the company. *Saral-Biz* will then automatically generate a demand for stamp duties on article and memorandum of association (AoA/MoA) which can be paid online by the entrepreneur. There can be readymade template for AoA/MoA. *Saral-Biz* will forward the stamped AoA/MoA to the ROC (remainder of the forms would have been

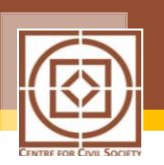

can be bought from an authorized private vendor.

forwarded earlier) which in turn would issue the Certificate of Incorporation.

## (ii) *Consolidation of tax compliance*

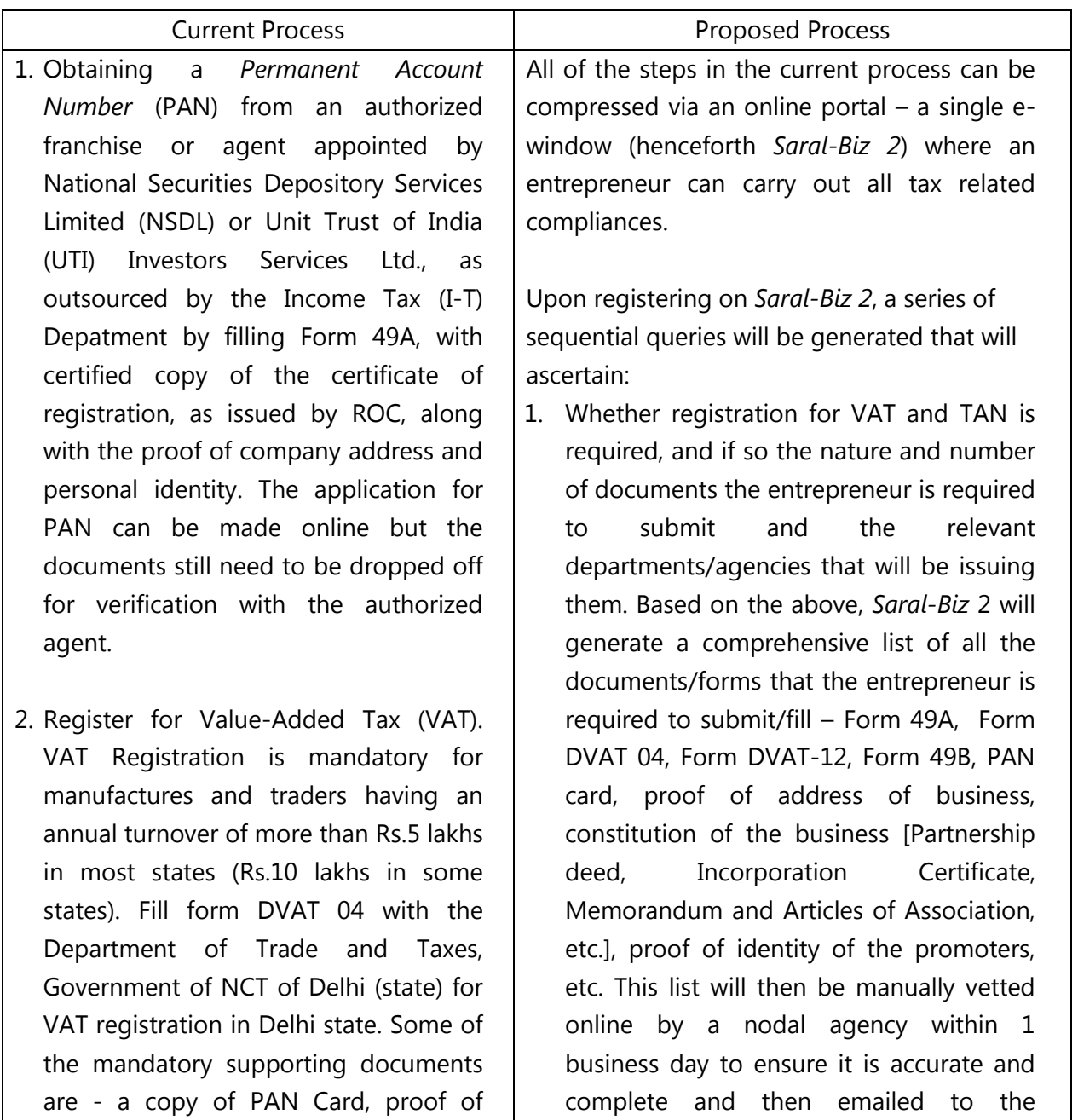

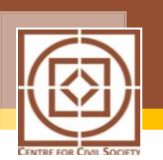

address of business, constitution of the business [Partnership deed, Incorporation Certificate, Memorandum and Articles of Association, etc.], proof of identity of the promoters, proof of security along with duly filled Form DVAT-12, etc. VAT registration is obtained in the form of an 11 digit unique number which serves as the VAT/TIN/CST identity for the business.

3. Obtaining a Tax Account Number (TAN) for income taxes deducted at source from an authorized franchise or agent appointed by the National Securities Depository Ltd. (NSDL), as outsourced by the I-T Department by filling Form 49B on the NSDL website. All the employers who deduct tax at source or collect tax at source on behalf of IT department are required to obtain TAN. Verified application is sent to the IT department which then issues the TAN to the applicant. The hard copy of the application must be physically filed with NSDL after payment of application fee by credit card.

entrepreneur.

2. The entrepreneur will fill out all the forms and will upload them on *Saral-Biz 2. Saral-Biz* 2 will automatically forward the documents online to respective agencies – NSDL, UTI, IT department, the Department of Trade and Taxes, Government of NCT of Delhi (state). To save time, the entrepreneur's application will be parallel processed by different agencies where possible. In cases, however, where Agency B's approval is contingent on Agency A's, *Saral-Biz* 2 will route it to B as soon as A's approval has come through. The entrepreneur will be able to track the status of his application(s) on *Saral-Biz* 2.

*For example* - Once PAN is generated by NSDL/UTI, Saral Biz 2 will automatically communicate it to the Department of Trade and Taxes, Government of NCT of Delhi (state). All other supporting documents/forms would have been submitted with the Department in the first step itself. The department will then generate an 11 digit unique VAT/TIN/CST number which will be notified to the applicant. NSDL/UTI will parallel-process the application for TAN and upon its generation, *Saral Biz 2* will automatically route it to the IT department for verification.

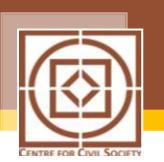

(iii) Consolidation of labor related requirements

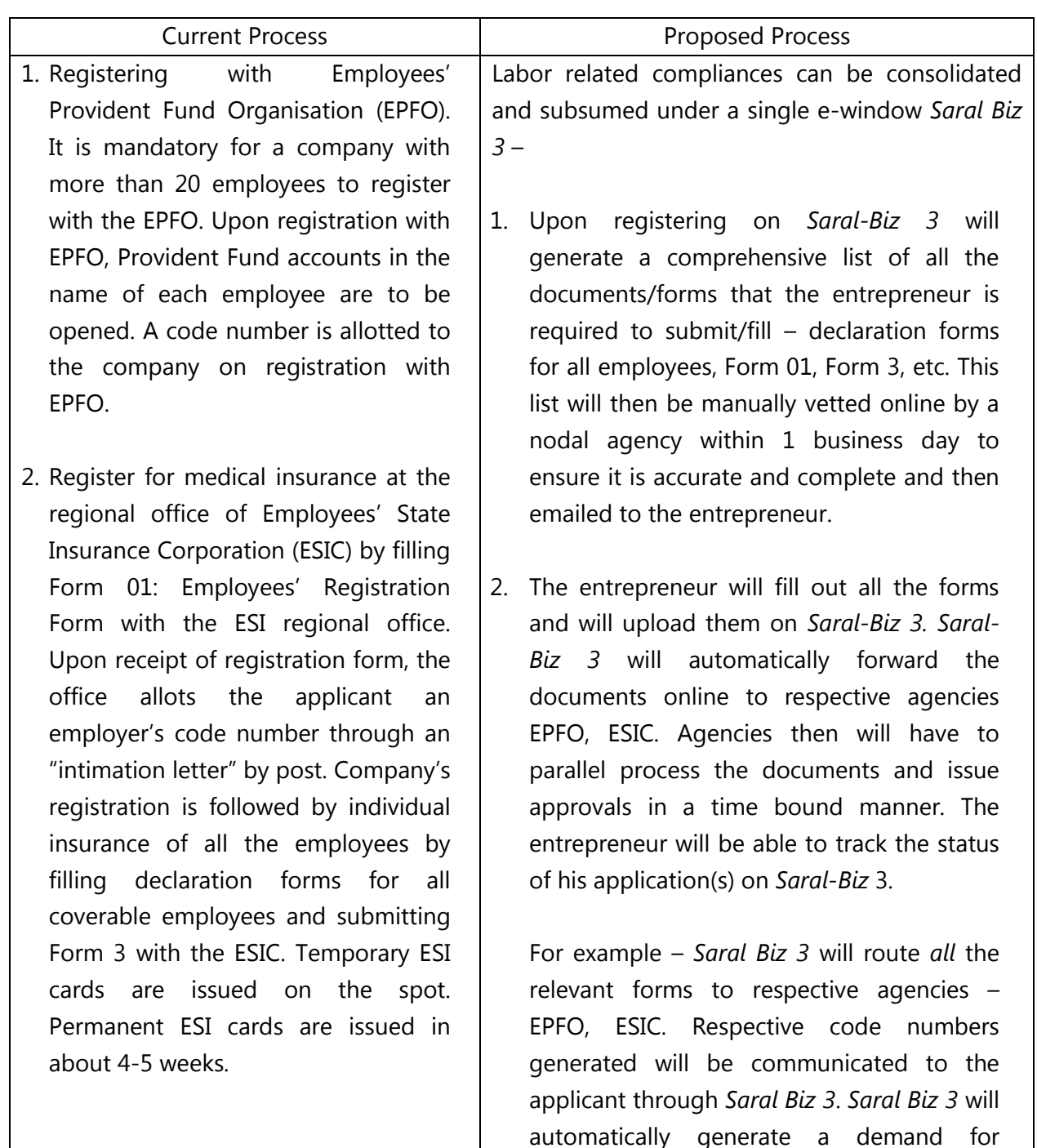

issuance of ESI cards with the ESIC.

**i** The fee for this (Rs. 500) can be subsumed into an overall service charge for Saral-Biz